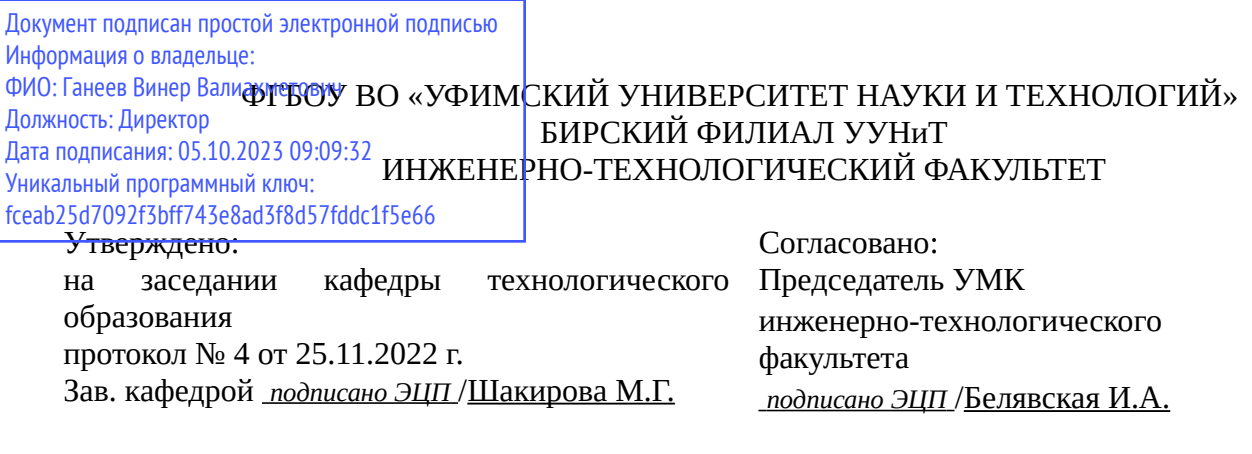

## **РАБОЧАЯ ПРОГРАММА ДИСЦИПЛИНЫ (МОДУЛЯ) для очной формы обучения**

Компьютерная графика

*Часть, формируемая участниками образовательных отношений*

#### **программа бакалавриата**

Направление подготовки (специальность) 44.03.05 *Педагогическое образование (с двумя профилями подготовки)*

Направленность (профиль) подготовки

Технология и предпринимательство, Дополнительное образование (образование в области дизайна и компьютерной графики)

> Квалификация Бакалавр

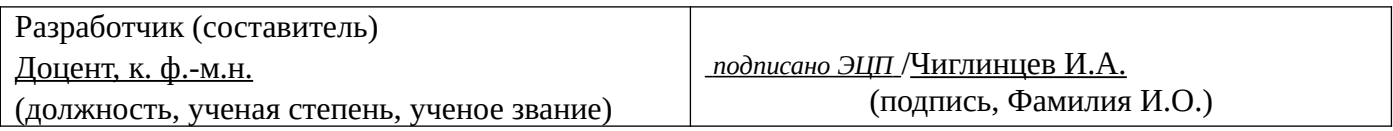

Для приема: 2019-2020 г.

Бирск 2022 г.

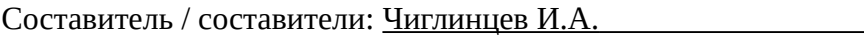

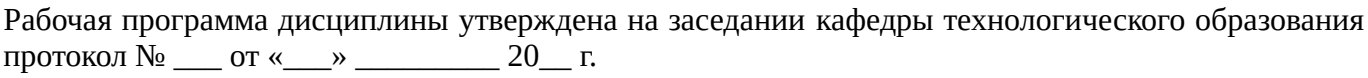

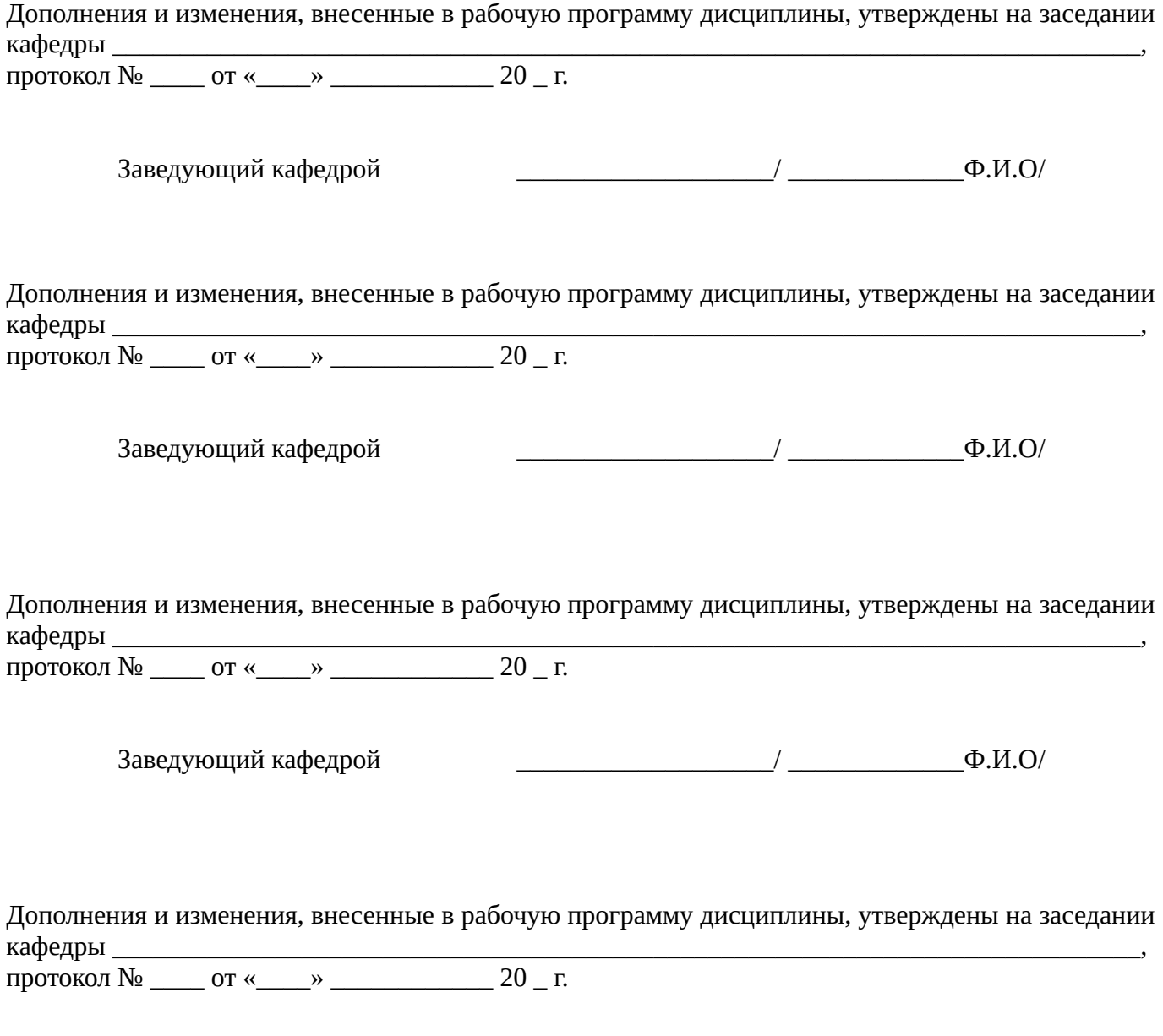

Заведующий кафедрой  $\begin{picture}(45,17) \put(0,0){\line(1,0){155}} \put(1,0){\line(1,0){155}} \put(1,0){\line(1,0){155}} \put(1,0){\line(1,0){155}} \put(1,0){\line(1,0){155}} \put(1,0){\line(1,0){155}} \put(1,0){\line(1,0){155}} \put(1,0){\line(1,0){155}} \put(1,0){\line(1,0){155}} \put(1,0){\line(1,0){155}} \put(1,0){\$ 

Список документов и материалов

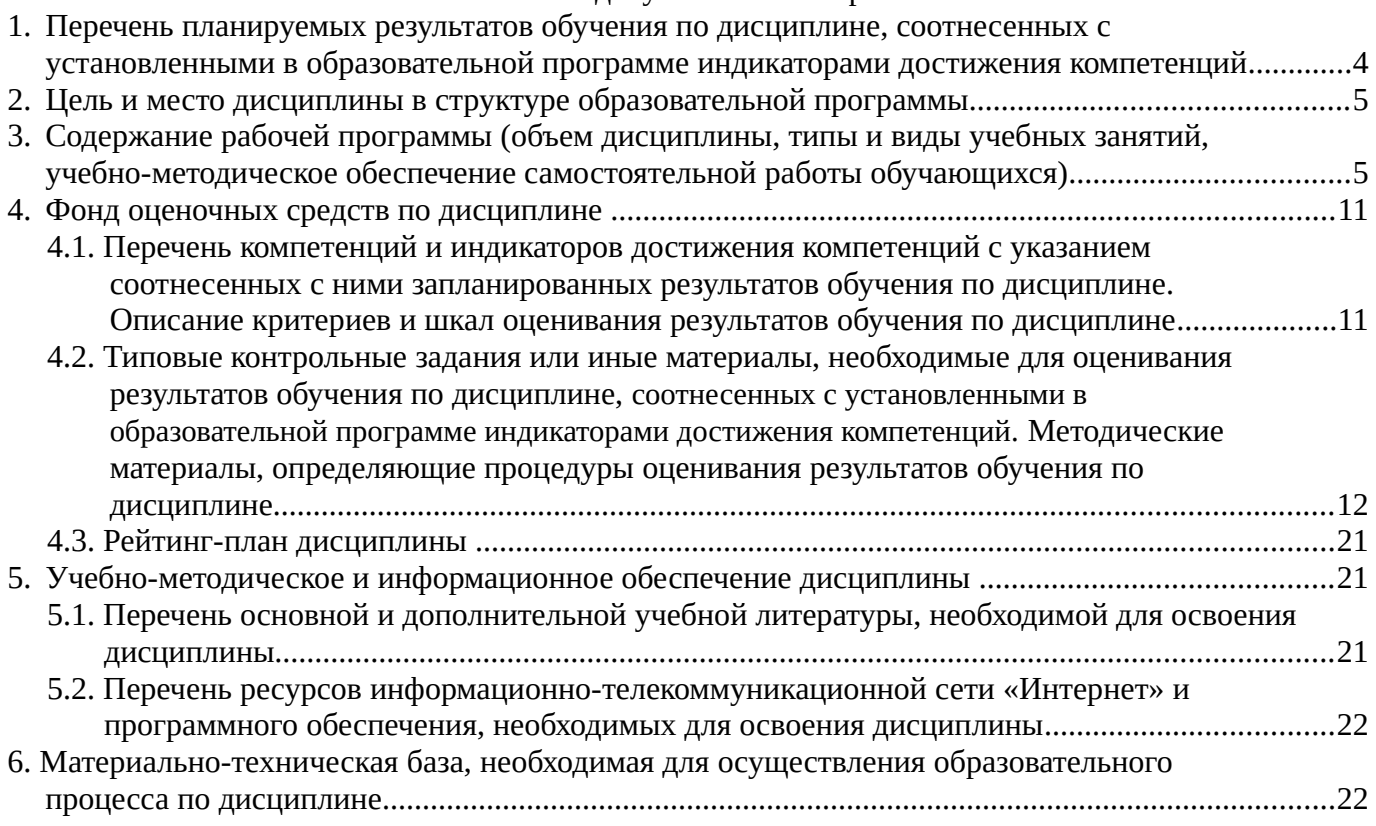

# <span id="page-3-0"></span>**1. Перечень планируемых результатов обучения по дисциплине, соотнесенных с установленными в образовательной программе индикаторами достижения компетенций**

По итогам освоения дисциплины обучающийся должен достичь следующих результатов обучения:

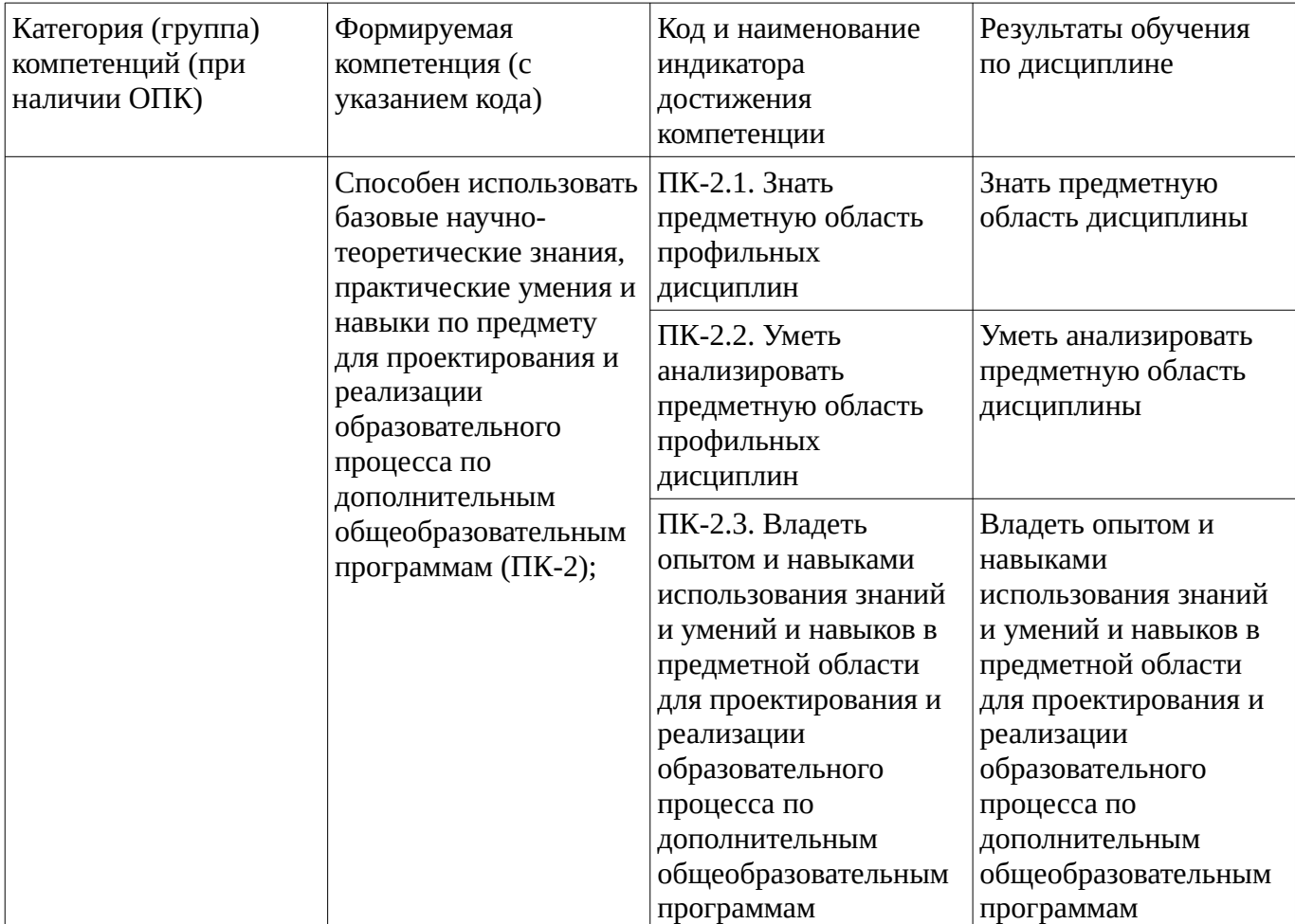

# <span id="page-4-1"></span><span id="page-4-0"></span>**2. Цель и место дисциплины в структуре образовательной программы**

Дисциплина «Компьютерная графика» относится к части, формируемой участниками образовательных отношений.

Дисциплина изучается на 3 курсе в 5,6 семестре.

Цель изучения дисциплины: формирование знаний об информационных технологиях, применяемых для обработки, хранения и передачи графической информации в процессе обучения, областях и методах их применения, умений оперировать полученными знаниями и владение навыками их применения для проектирования и реализации образовательного процесса по дополнительным общеобразовательным программам

# **3. Содержание рабочей программы (объем дисциплины, типы и виды учебных занятий, учебно-методическое обеспечение самостоятельной работы обучающихся)**

# ФГБОУ ВО «УФИМСКИЙ УНИВЕРСИТЕТ НАУКИ И ТЕХНОЛОГИЙ» БИРСКИЙ ФИЛИАЛ УУНиТ ИНЖЕНЕРНО-ТЕХНОЛОГИЧЕСКИЙ ФАКУЛЬТЕТ

# **СОДЕРЖАНИЕ РАБОЧЕЙ ПРОГРАММЫ**

дисциплины «Компьютерная графика» на 5,6 семестр

очная

форма обучения

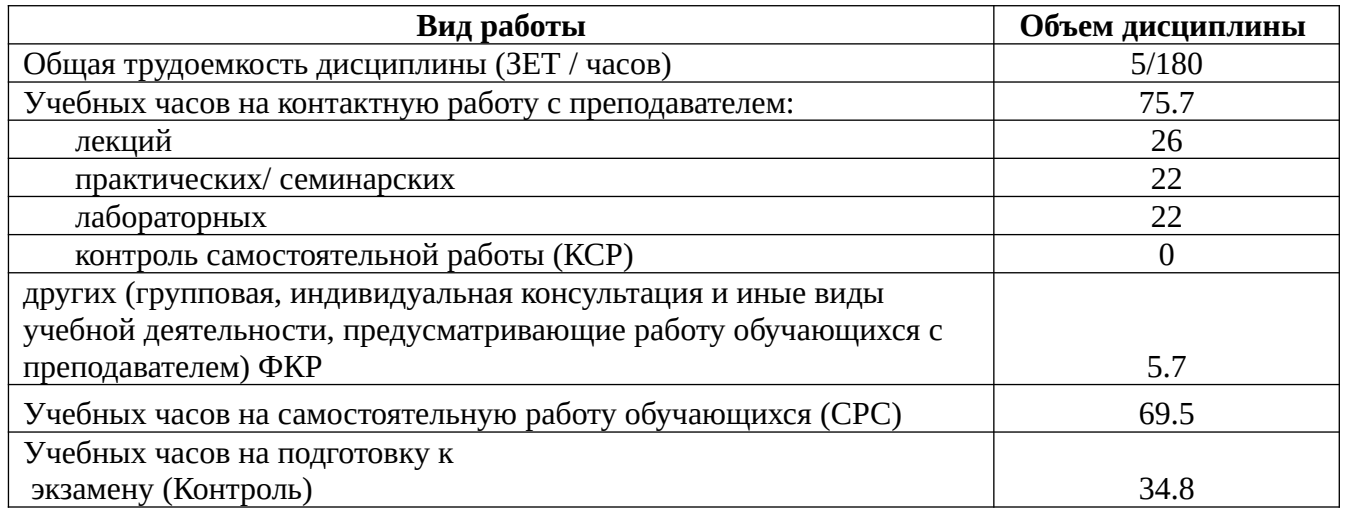

Форма контроля: Экзамен 6 семестр Курсовая работа 6 семестр

*Курсовая работа \_\_\_6\_\_\_\_семестр*

*Курсовая работа: контактных часов – 2, часов на самостоятельную работу – 4.*

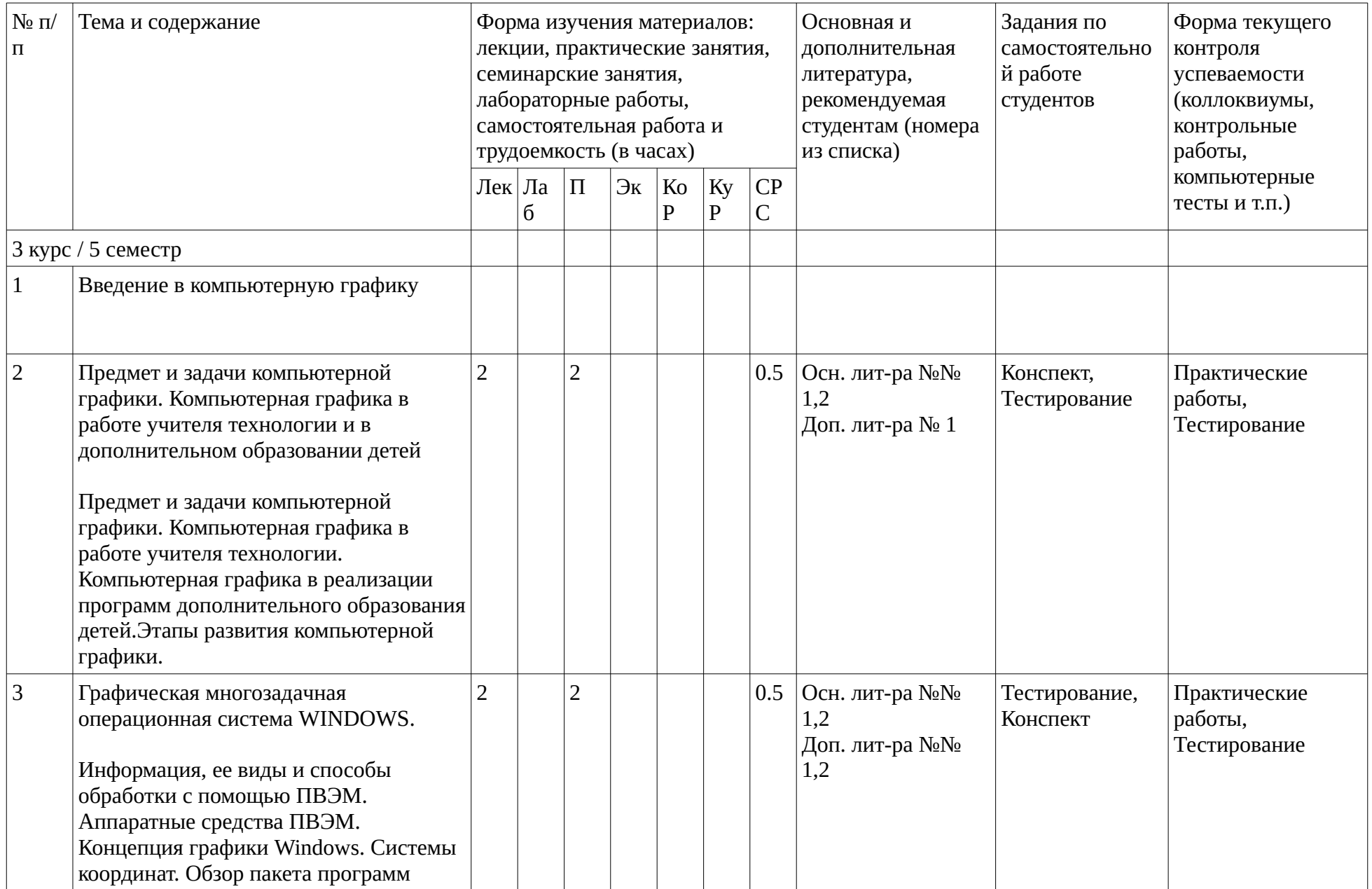

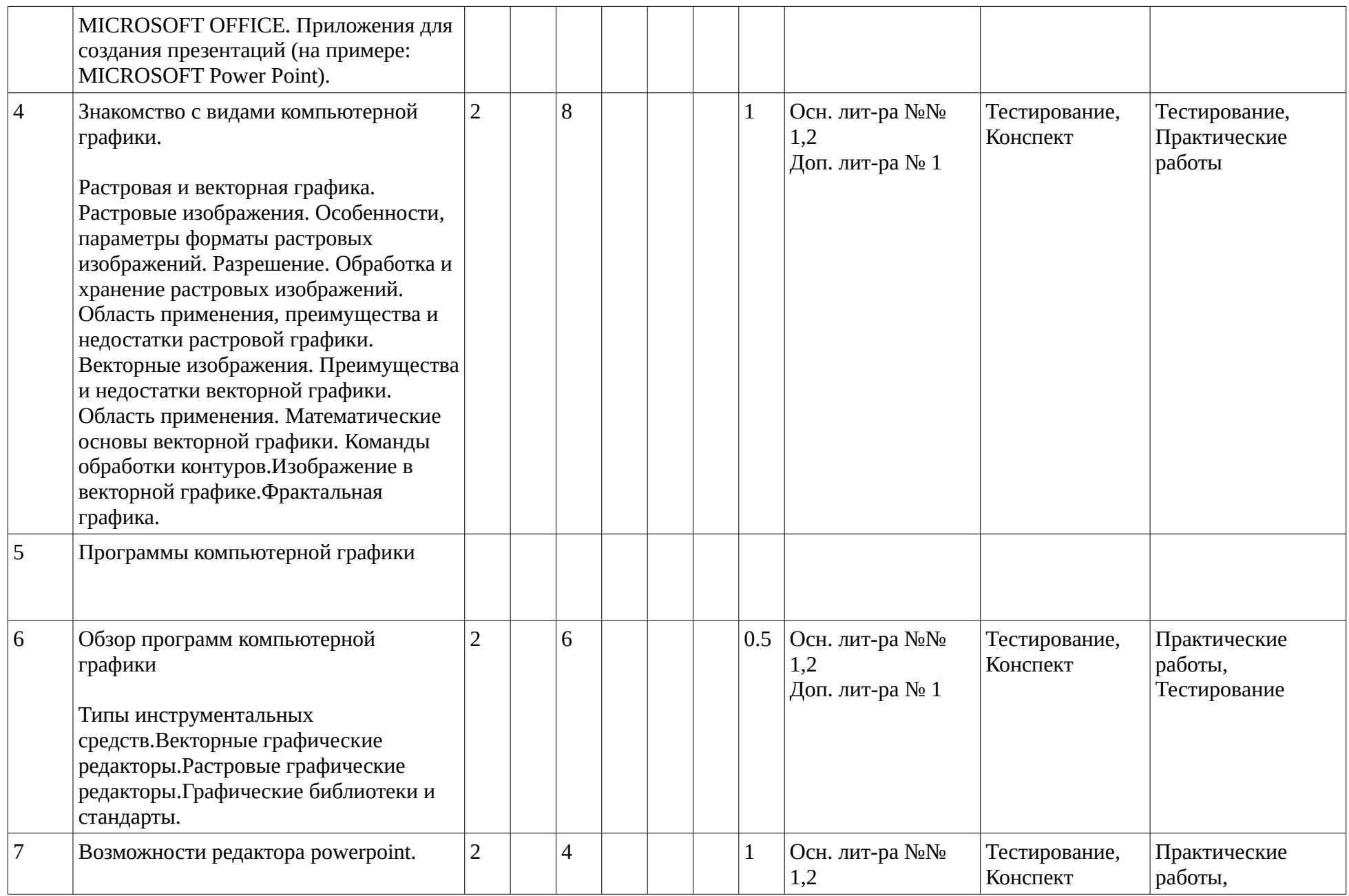

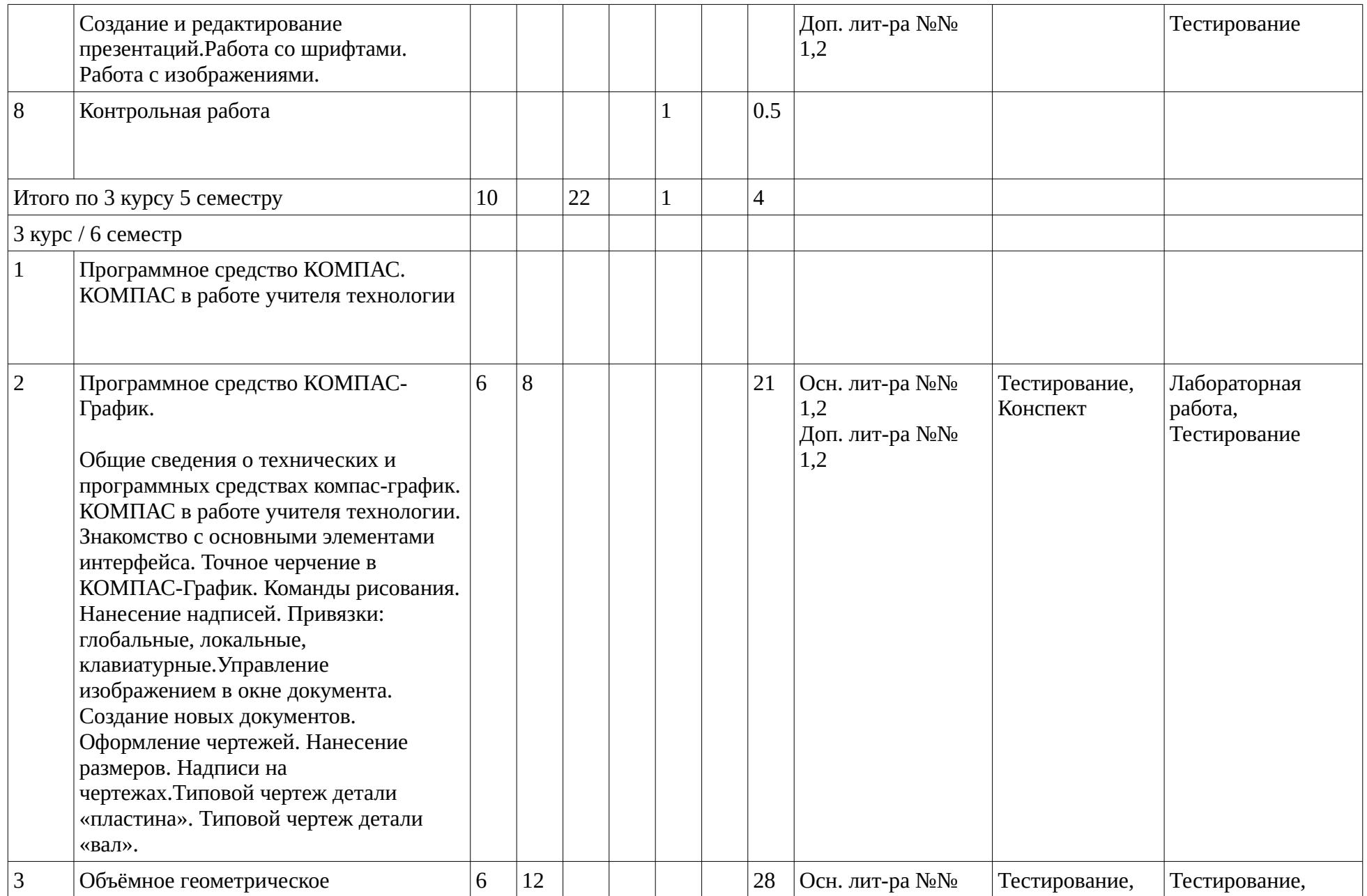

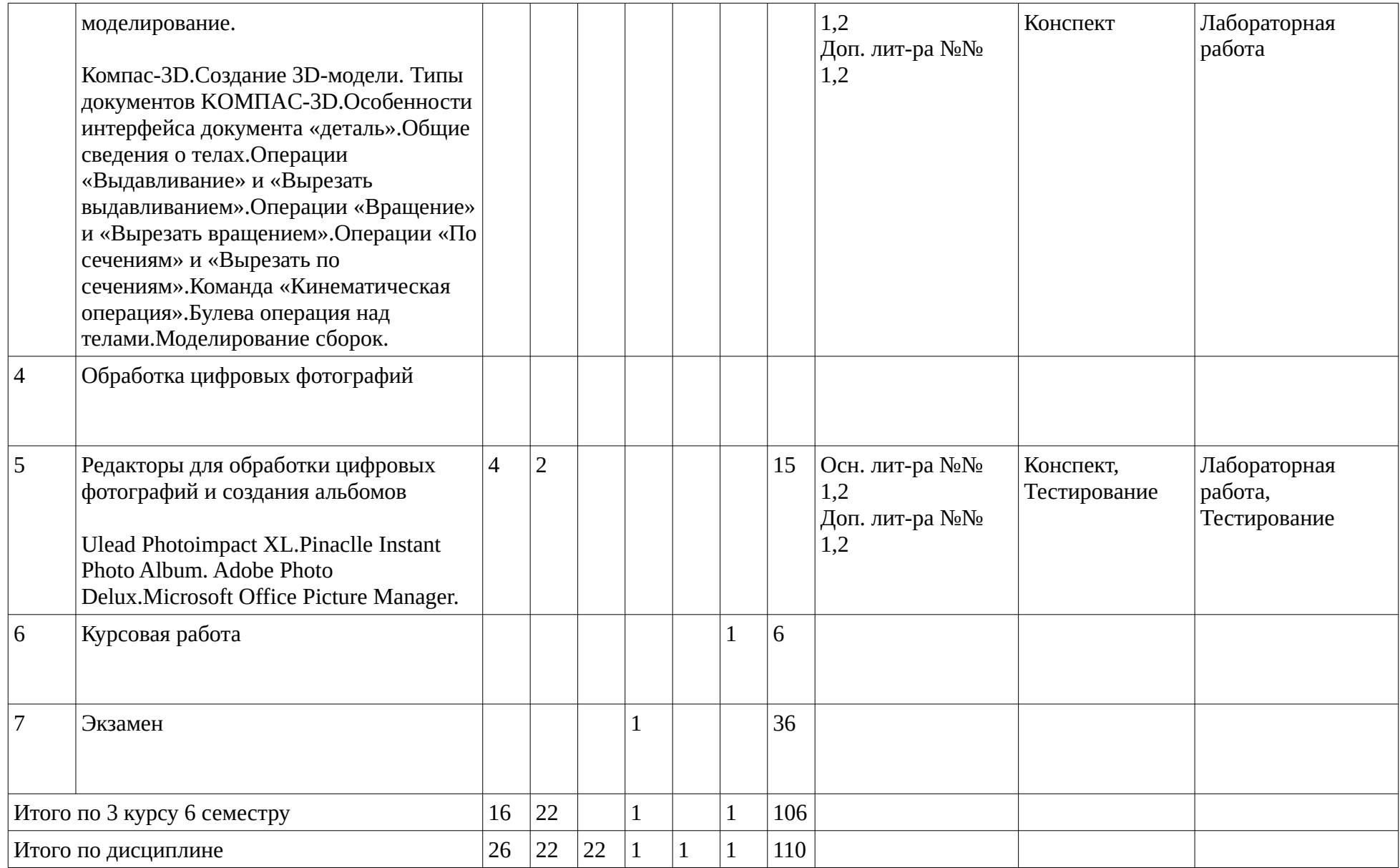

### <span id="page-10-1"></span><span id="page-10-0"></span>**4. Фонд оценочных средств по дисциплине**

### **4.1. Перечень компетенций и индикаторов достижения компетенций с указанием соотнесенных с ними запланированных результатов обучения по дисциплине. Описание критериев и шкал оценивания результатов обучения по дисциплине.**

Код и формулировка компетенции: Способен использовать базовые научно-теоретические знания, практические умения и навыки по предмету для проектирования и реализации образовательного процесса по дополнительным общеобразовательным программам (ПК-2);

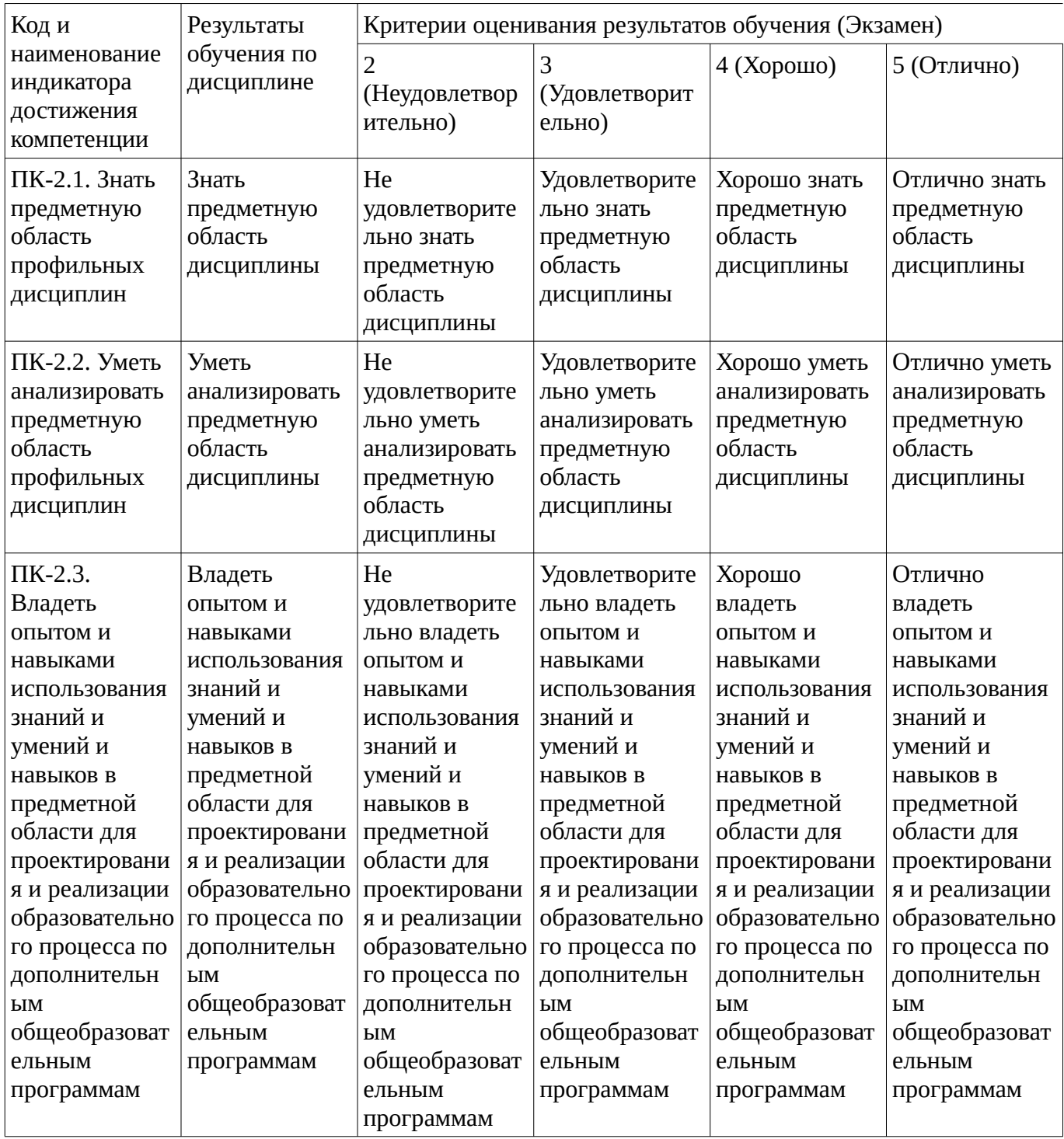

Критериями оценивания являются баллы, которые выставляются за виды деятельности (оценочные средства) по итогам изучения модулей (разделов дисциплины), перечисленных в

рейтинг-плане дисциплины. Баллы, выставляемые за конкретные виды деятельности представлены ниже.

**4.2. Типовые контрольные задания или иные материалы, необходимые для оценивания результатов обучения по дисциплине, соотнесенных с установленными в образовательной программе индикаторами достижения компетенций. Методические материалы, определяющие процедуры оценивания результатов обучения по дисциплине.**

<span id="page-11-0"></span>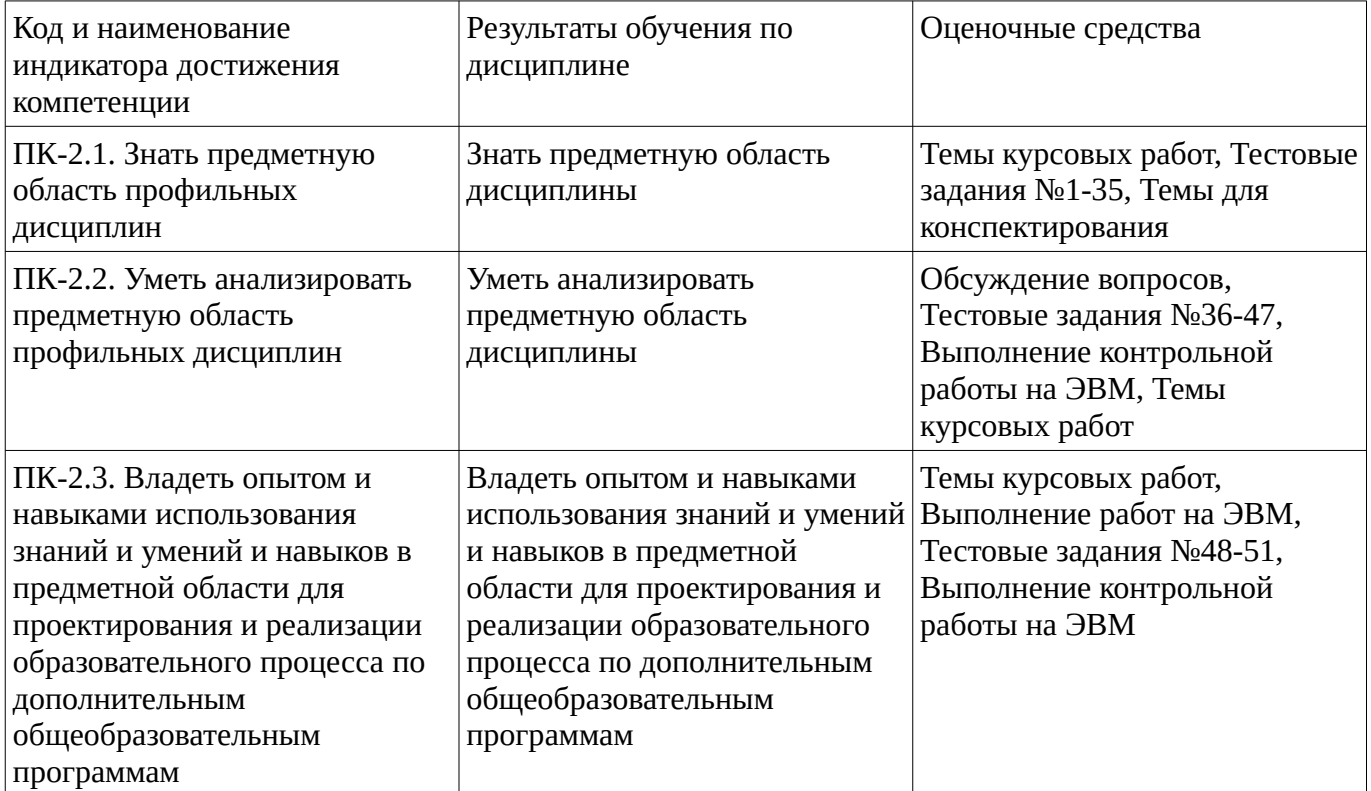

Критериями оценивания при модульно-рейтинговой системе являются баллы, которые выставляются преподавателем за виды деятельности (оценочные средства) по итогам изучения модулей (разделов дисциплины), перечисленных в рейтинг-плане дисциплины

*для экзамена:* текущий контроль – максимум 40 баллов; рубежный контроль – максимум 30 баллов, поощрительные баллы – максимум 10;

Шкалы оценивания:

*для экзамена:*

от 45 до 59 баллов – «удовлетворительно»;

от 60 до 79 баллов – «хорошо»;

от 80 баллов – «отлично».

### **Тестовые задания**

Описание тестовых заданий: тестовые задания включают тесты закрытого типа (с одним правильным ответом), тесты на установлении последовательности и на установление соответствия. Оценка за выполнение тестовых заданий выставляется на основании процента заданий, выполненных студентами в процессе прохождения промежуточного и рубежного контроля знаний

Тестовые задания №1-35

Дополнительным цветом к комбинации цветов «красный + зеленый» модели цветопередачи RGB является ...

- желтый
- лиловый
- хаки
- коричневый

Применение векторной графики по сравнению с растровой:

- не меняет способы кодирования изображения
- увеличивает объем памяти, необходимой для хранения изображения
- не влияет на объем памяти, необходимой для хранения изображения, и на трудоемкость редактирования изображения
- сокращает объем памяти, необходимой для хранения изображения, и облегчает редактирование последнего

#### Тестовые задания №36-47

Для переименования рисунков в Picture Manager необходимо

- Выделить рисунки
- Щелкнуть выделенный объект правой кнопкой и в контекстном меню выберите команду
- В области Ярлыки рисунков нажать кнопку Добавить ярлык рисунка
- Выделить рисунки, которые требуется экспортировать
- . Укажите последовательность действий выполняемых при обрезке изображения
- 1: Включить панель настройки изображения если она выключена
- 2: Выделить рисунок
- 3: Выбрать инструмент обрезка
- 4: Поднести указатель мыши к границе рисунка

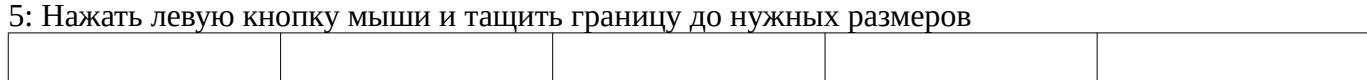

### Тестовые задания №48-51

Изображение имеет белый и чёрный цвет. Битовая глубина его равна (впишите число) ###

Каким образом необходимо записать  $y = -\frac{1}{4}\sqrt{e}$  правую часть уравнения функции в окне

ввода функций библиотеки FTDraw системы КОМПАС-ГРАФИК при построении по ней графической зависимости в декартовой системе координат? Ответ:=###

Методические материалы, определяющие процедуру оценивания выполнения тестовых заданий

Описание методики оценивания выполнения тестовых заданий: оценка за выполнение тестовых заданий ставится на основании подсчета процента правильно выполненных тестовых заданий. **Критерии оценки (в баллах***):*

- **9-10** баллов выставляется студенту, если процент правильно выполненных тестовых заданий составляет 81 – 100 %;

- **7-8** баллов выставляется студенту, если процент правильно выполненных тестовых заданий составляет 61 – 80 %;

- **4-6** баллов выставляется студенту, если процент правильно выполненных тестовых заданий составляет 41 – 60 %;

- **до 4** баллов выставляется студенту, если процент правильно выполненных тестовых заданий составляет 40 %;

### **Контрольная работа**

### Выполнение контрольной работы на ЭВМ

# Вариант 1.

Создать презентацию для лекции, состоящую из трех слайдов: 1. Титульный слайд; 2. Маркированный список рассматриваемых вопросов; 3. Организационная диаграмма, показывающая связь данной темы с другими. Использовать два разных анимированных перехода между слайдами.

## Вариант 2.

Создать презентацию для научного доклада, состоящую из трех слайдов: 1. Титульный слайд; 2. текстовое описание исследования; 3. Экспериментальный график с описанием. Использовать два разных анимированных перехода между слайдами.

## Вариант 3.

Создать презентацию о предприятии, состоящую из трех слайдов: 1. Титульный слайд; 2. Краткая информация о предприятии; 3. График изменения производительности за последние пять лет с текстовым пояснением. Использовать два разных анимированных перехода между слайдами.

Методические материалы, определяющие процедуру оценивания выполнения контрольной работы

Описание методики оценивания: при оценке выполнения студентом контрольной работы максимальное внимание следует уделять следующим аспектам: насколько полно в теоретическом вопросе раскрыто содержание материала, четко и правильно даны определения, раскрыто содержание понятий; верно использованы научные термины; демонстрируются высокий уровень умения оперировать научными категориями, анализировать информацию, владение навыками практической деятельности; кейс-задание решено на высоком уровне, содержит аргументацию и пояснения.

Критерии оценки (в баллах):

- 9-10 баллов выставляется студенту, если в теоретическом вопросе полно раскрыто содержание материала; четко и правильно даны определения, раскрыто содержание понятий; верно использованы научные термины; демонстрируются высокий уровень умения оперировать научными категориями, анализировать информацию, владение навыками практической деятельности; кейс-задание решено на высоком уровне, содержит пояснения; тестовые задания решены свыше, чем на 80%; уровень знаний, умений, владений – высокий;

- 7-8 баллов выставляется студенту, если В теоретическом вопросе раскрыто основное содержание материала; в основном правильно даны определения понятий и использованы научные термины; ответ самостоятельный; определения понятий неполные, допущены незначительные нарушения в последовательности изложения; небольшие недостатки при использовании научных терминов; кейс-задание решено верно, но решение не доведено до завершающего этапа; тесты решены на 60- 80%. Уровень знаний, умений, владений – средний;

- 5-6 баллов выставляется студенту, если в теоретическом вопросе усвоено основное, но непоследовательно; определения понятий недостаточно четкие; не использованы в качестве доказательства выводы и обобщения из наблюдений, практических занятий; уровень умения оперировать научными категориями, анализировать информацию, владения навыками практической деятельности невысокий, наблюдаются пробелы и неточности; в решение кейсзадания верно выполнены некоторые этапы; тесты решены на 40-60%; уровень знаний, умений, владений – удовлетворительный;

- менее 5 баллов выставляется студенту, если в теоретическом вопросе не изложено основное содержание учебного материала, изложение фрагментарное, не последовательное; определения понятий не четкие; не использованы в качестве доказательства выводы и обобщения из наблюдений, уровень умения оперировать научными категориями, анализировать информацию, владения навыками практической деятельности очень низкий; тесты решены менее, чем на 40 %; уровень знаний, умений, владений – недостаточный.

Методические материалы, определяющие процедуру оценивания контрольной работы

Описание методики оценивания: при оценке выполнения студентом контрольной работы максимальное внимание следует уделять следующим аспектам: насколько полно в теоретическом вопросе раскрыто содержание материала, четко и правильно даны определения, раскрыто содержание понятий; верно использованы научные термины; демонстрируются высокий уровень умения оперировать научными категориями, анализировать информацию, владение навыками практической деятельности; кейс-задание решено на высоком уровне, содержит аргументацию и пояснения.

# **Критерии оценки (в баллах)**:

- **9-10** баллов выставляется студенту, если в теоретическом вопросе полно раскрыто содержание материала; четко и правильно даны определения, раскрыто содержание понятий; верно использованы научные термины; демонстрируются высокий уровень умения оперировать научными категориями, анализировать информацию, владение навыками практической деятельности; кейс-задание решено на высоком уровне, содержит пояснения; тестовые задания решены свыше, чем на 80%; уровень знаний, умений, владений – высокий;

- **7-8** баллов выставляется студенту, если В теоретическом вопросе раскрыто основное содержание материала; в основном правильно даны определения понятий и использованы научные термины; ответ самостоятельный; определения понятий неполные, допущены незначительные нарушения в последовательности изложения; небольшие недостатки при использовании научных терминов; кейс-задание решено верно, но решение не доведено до завершающего этапа; тесты решены на 60- 80%. Уровень знаний, умений, владений – средний;

- **5-6** баллов выставляется студенту, если в теоретическом вопросе усвоено основное, но непоследовательно; определения понятий недостаточно четкие; не использованы в качестве доказательства выводы и обобщения из наблюдений, практических занятий; уровень умения оперировать научными категориями, анализировать информацию, владения навыками практической деятельности невысокий, наблюдаются пробелы и неточности; в решение кейсзадания верно выполнены некоторые этапы; тесты решены на 40-60%; уровень знаний, умений, владений – удовлетворительный;

- **менее 5** баллов выставляется студенту, если в теоретическом вопросе не изложено основное содержание учебного материала, изложение фрагментарное, не последовательное; определения понятий не четкие; не использованы в качестве доказательства выводы и обобщения из наблюдений, уровень умения оперировать научными категориями, анализировать информацию, владения навыками практической деятельности очень низкий; тесты решены менее, чем на 40 %; уровень знаний, умений, владений – недостаточный.

#### **Конспект**

Темы для конспектирования

Развития компьютерной графики. Приложения для создания презентаций. Фрактальная графика. Графические библиотеки. Типовой чертеж детали. Булева операция над телами. Microsoft Office Picture Manager.

Методические материалы, определяющие процедуру оценивания конспекта

Написание конспекта: кратко, схематично, последовательно фиксировать основные положения, выводы, формулировки, обобщения; помечать важные мысли, выделять ключевые слова, термины. Проверка терминов, понятий с помощью энциклопедий, словарей, справочников с выписыванием

толкований в тетрадь. Обозначить вопросы, термины, материал, который вызывает трудности, пометить и попытаться найти ответ в рекомендуемой литературе. Если самостоятельно не удается разобраться в материале, необходимо сформулировать вопрос и задать преподавателю на консультации, на практическом занятии. Уделить внимание следующим понятиям (перечисление понятий) и др.

Критерии оценки (в баллах):

"зачтено" - 3 балла. Конспект лекций предоставлен в специально отведенной для этого тетради; "не зачтено"- 0 баллов. Конспект лекций не предоставлен

### **Практические работы**

Практические работы, являются важным источником познания нового материала, способствуют формированию и совершенствованию практических умений и навыков обучающихся.

## Обсуждение вопросов

Для проведения оценки по данному типу средств необходимо выполнение обучающимися соотвествующего вида работы в соответствии с изучаемой дисциплиной: обсуждение вопросов на тему видов компьютерной графики, перечня программ компьютерной графики, возможности редактора Рowerpoint.

Методические материалы, определяющие процедуру оценивания выполнения практических работ

Описание методики оценивания выполнения практических работ: оценка за выполнение практических работ ставится на основании знания теоретического материала по теме работы, умений и навыков применения знаний на практике, работы с оборудованием, анализа результата работы.

Критерии оценки (в баллах):

- 5 баллов выставляется студенту, если демонстрируются знания темы, цели и задач практической работы, хода работы, демонстрируется полное знание теоретического материала по теме практической работы (в процессе обсуждения, при ответе на контрольные вопросы); демонстрируются умения и навыки работы с компьютером и графическими редакторами, применения знания на практике, анализа результатов работы и формулирование выводов, владение навыками прикладной деятельности;

- 4 балла выставляется студенту, если демонстрируются знания темы, цели и задач практической работы, хода работы, демонстрируется неполное знание фактического материала по теме практической работы (в процессе обсуждения, при ответе на контрольные вопросы); демонстрируются некоторые недостатки умения работать с с компьютером и графическими редакторами, применять знания на практике, недостатки владения навыками прикладной деятельности и способности анализировать результаты работы, формулировать выводы, прослеживать причинно-следственные связи;

- 3 балла выставляется студенту, если демонстрируются неполные знания цели и задач практической работы, хода работы, демонстрируется неполное, несистемное знание теоретического материала по теме практической работы (в процессе обсуждения, при ответе на контрольные вопросы); демонстрируются заметные недостатки в умении работать с компьютером и графическими редакторами, применять знания на практике, недостаточно владеет навыками прикладной деятельности, способностью анализировать результаты работы и формулировать выводы, прослеживать причинно-следственные связи;

- 0-2 балла выставляется студенту, если демонстрируются полное или почти полное отсутствие знания цели и задач практической работы, хода работы, демонстрируется полное или почти полное отсутствие знания теоретического материала по теме практической работы (в процессе обсуждения, при ответе на контрольные вопросы); демонстрируются значительные недостатки умения работать с компьютером и графическими редакторами, применять знания на практике,

владения навыками прикладной деятельности, способности анализировать результаты работы и формулировать выводы, прослеживать причинно-следственные связи.

## **Лабораторная работа**

Выполнение работ на ЭВМ

Для проведения оценки по данному типу средств необходимо выполнение обучающимися соотвествующего вида работы в соответствии с изучаемой дисциплиной: выполнение работ на электронно-вычислительной машине по применению программного средства КОМПАС-График и трёхмерному моделированию.

Методические материалы, определяющие процедуру оценивания выполнения лабораторных работ

Описание методики оценивания выполнения лабораторных работ: оценка за выполнение лабораторных работ ставится на основании знания теоретического материала по теме работы, умений и навыков применения знаний на практике, работы с оборудованием, анализа результата работы.

Критерии оценки (в баллах):

- 5 баллов выставляется студенту, если демонстрируются знания темы, цели и задач лабораторной работы, хода работы, демонстрируется полное знание теоретического материала по теме лабораторной работы (в процессе обсуждения, при выполнении работы на ЭВМ ); демонстрируются умения и навыки работы с компьютером и графическими редакторами, применения знания на практике, анализа результатов работы и формулирование выводов, владение навыками прикладной деятельности;

- 4 балла выставляется студенту, если демонстрируются знания темы, цели и задач лабораторной работы, хода работы, демонстрируется неполное знание фактического материала по теме лабораторной работы (в процессе обсуждения, при выполнении работы на ЭВМ ); демонстрируются некоторые недостатки умения работать с с компьютером и графическими редакторами, применять знания на практике, недостатки владения навыками прикладной деятельности и способности анализировать результаты работы, формулировать выводы, прослеживать причинно-следственные связи;

- 3 балла выставляется студенту, если демонстрируются неполные знания цели и задач лабораторной работы, хода работы, демонстрируется неполное, несистемное знание теоретического материала по теме лабораторной работы (в процессе обсуждения, при выполнении работы на ЭВМ ); демонстрируются заметные недостатки в умении работать с компьютером и графическими редакторами, применять знания на практике, недостаточно владеет навыками прикладной деятельности, способностью анализировать результаты работы и формулировать выводы, прослеживать причинно-следственные связи;

- 0-2 балла выставляется студенту, если демонстрируются полное или почти полное отсутствие знания цели и задач лабораторной работы, хода работы, демонстрируется полное или почти полное отсутствие знания теоретического материала по теме лабораторной работы (в процессе обсуждения, при выполнении работы на ЭВМ ); демонстрируются значительные недостатки умения работать с компьютером и графическими редакторами, применять знания на практике, владения навыками прикладной деятельности, способности анализировать результаты работы и формулировать выводы, прослеживать причинно-следственные связи.

### **Курсовая работа**

Описание курсовой работы: курсовая работа, как правило, включает теоретическую часть изложение позиций и подходов, сложившихся в науке по данному вопросу, и аналитическую (практическую часть) — содержащую анализ проблемы на примере конкретной ситуации (на примере предприятия, экологической проблемы или иного объекта). Курсовая работа в обязательном порядке содержит оглавление, введение, в котором формулируются цель и задачи, теоретический раздел, практический раздел, иногда проектную часть, в которой студент отражает

проект решения рассматриваемой проблемы, заключение, список литературы, и приложения по необходимости. Объем курсовой работы может варьироваться.

### Темы курсовых работ

- 1. Комплексный чертёж детали по наглядному изображению.
- 2. Применение компьютерной графики в кинематографе.
- 3. Построение реалистичных изображений. Модели закраски
- 4. Построение реалистичных изображений. Модели освещения
- 5. Физическое взаимодействие объектов. Модели столкновений
- 6. Физическое взаимодействие объектов. Модели деформаций и
- 7. разрушений
- 8. Скелетная анимация
- 9. Построение теней от объектов
- 10. Наложение текстур на трехмерные объекты
- 11. Фрактальная графика
- 12. Плоские игровые модели
- 13. Трехмерные игровые модели
- 14. 2D и 3D моделирование в рамках графических систем.
- 15. Геометрическое моделирование.
- 16. Способы создания фотореалистичных изображений.
- 17. Компьютерная графика и основные графические редакторы
- 18. Трехмерное пересечение

Методические материалы, определяющие процедуру оценивания выполнения курсовой работы

Описание методики оценивания выполнения курсовой работы: оценка за выполнение курсовой работы ставится на основании качества содержания работы (достижение сформулированной цели и решение задач, полнота раскрытия темы, системность подхода, отражение знаний литературы и различных точек зрения по теме, нормативно-технологических документов, аргументированное обоснование выводов и предложений);

соблюдение графика выполнения курсовой работы; за качество доклада на защите курсовой работы.

Критерии оценки :

5 выставляется студенту, если

1. Тема курсовой работы актуальна; содержание соответствует выбранной теме.

2. Главы и параграфы соответствуют содержанию курсовой работы; наличие выводов по

подразделам и разделам.

3. Присутствует логика, грамотность и стиль изложения,

4. Самостоятельность выполнения работы.

- 5. Наличие практических рекомендаций.
- 6. Качество оформления текста, рисунков, схем, таблиц, правильность оформления списка

использованной литературы (достаточность и новизна изученной литературы).

7. Студент ответил на вопросы при публичной защите работы.

4 выставляется студенту, если:

1. Тема курсовой работы актуальна; содержание соответствует выбранной теме.

2. Главы и параграфы недостаточно соответствуют содержанию курсовой работы; наличие выводов по подразделам и разделам.

3. Присутствует логика, есть недочеты в грамотности и стиле изложения,

- 4. Присутствует самостоятельность в выполнении работы.
- 5. Наличие практических рекомендаций.

6. Качество оформления текста, рисунков, схем, таблиц, правильность оформления списка использованной литературы имеет незначительные недочеты (недостаточная новизна изученной литературы).

7. Студент ответил не все на вопросы при публичной защите работы.

3 выставляется студенту, если:

1. Тема курсовой работы недостаточно актуальна; содержание не в полной мере соответствует выбранной теме.

2. Главы и параграфы недостаточно соответствуют содержанию курсовой работы; нет выводов по подразделам и разделам.

3. Присутствует логика, есть недочеты в грамотности и стиле изложения,

4. Самостоятельность в выполнении работы низкая.

5. Наличие практических рекомендаций.

6. Качество оформления текста, рисунков, схем, таблиц, правильность оформления списка использованной литературы имеет значительные недочеты (недостаточная новизна изученной литературы).

7. Студент ответил не все на вопросы при публичной защите работы.

2 выставляется студенту, если:

1. Тема курсовой работы не актуальна; содержание не соответствует выбранной теме.

2. Главы и параграфы не соответствуют содержанию курсовой работы; нет выводов по подразделам и разделам.

3. Логика отсутствует, есть значительные недочеты в грамотности и стиле изложения,

4. Самостоятельность в выполнении работы крайне низкая.

5. Отсутствие практических рекомендаций.

6. Качество оформления текста, рисунков, схем, таблиц, правильность оформления списка использованной литературы имеет значительные недочеты (недостаточная новизна изученной литературы).

7. Студент не ответил на вопросы при публичной защите работы

### **Экзаменационные билеты**

Экзамен (зачет) является оценочным средством для всех этапов освоения компетенций. Структура экзаменационного билета: в билете указывается кафедра в рамках нагрузки которой реализуется данная дисциплина, форма обучения, направление и профиль подготовки, дата утверждения; билет может включать в себя теоретический(ие) вопрос(ы) и практическое задание (кейс-задание).

Примерные вопросы к экзамену, 3 курс / 6 семестр

- 1. Предмет и задачи компьютерной графики.
- 2. Программное средство КОМПАС-График.
- 3. Трехмерное моделирование
- 4. Комплексный чертеж прямой. Взаимное положение прямых.
- 5. Определение натуральной величины отрезка и натуральных углов наклона его к плоскостям проекций.
- 6. Комплексный чертеж плоскости общего положения.
- 7. Плоскости частного положения.
- 8. Аксонометрические проекции.
- 9. Взаимное положение прямой и плоскости.
- 10. Пересечение плоскостей
- 11. Правила нанесения размеров
- 12. Основные понятия об основах начертательной геометрии.
- 13. Методы проецирования.
- 14. Комплексный чертеж прямой.
- 15. Определение натуральной величины отрезка и натуральных углов наклона его к плоскостям проекций
- 16. Строка меню и строки атрибутов объектов Компас-графика.
- 17. Панель управления Компас-графика
- 18. Панель инструментов Компас-графика.
- 19. Вид, слои, системы координат
- 20. Графическая многозадaчная операционная система WINDOWS.
- 21. Виды компьютерной графики
- 22. Возможности редактора Powerpoint.
- 23. Объёмное геометрическое моделирование.
- 24. Типы документов KOMПAC-3D.
- 25. Особенности интерфейса документа «деталь».
- 26. Редакторы для обработки цифровых фотографий и создания альбомов.
- 27. Моделирование поверхностей
- 28. Создание сборок
- 29. Создание сборочной единицы
- 30. Создание сборки изделия.

### Образец экзаменационного билета

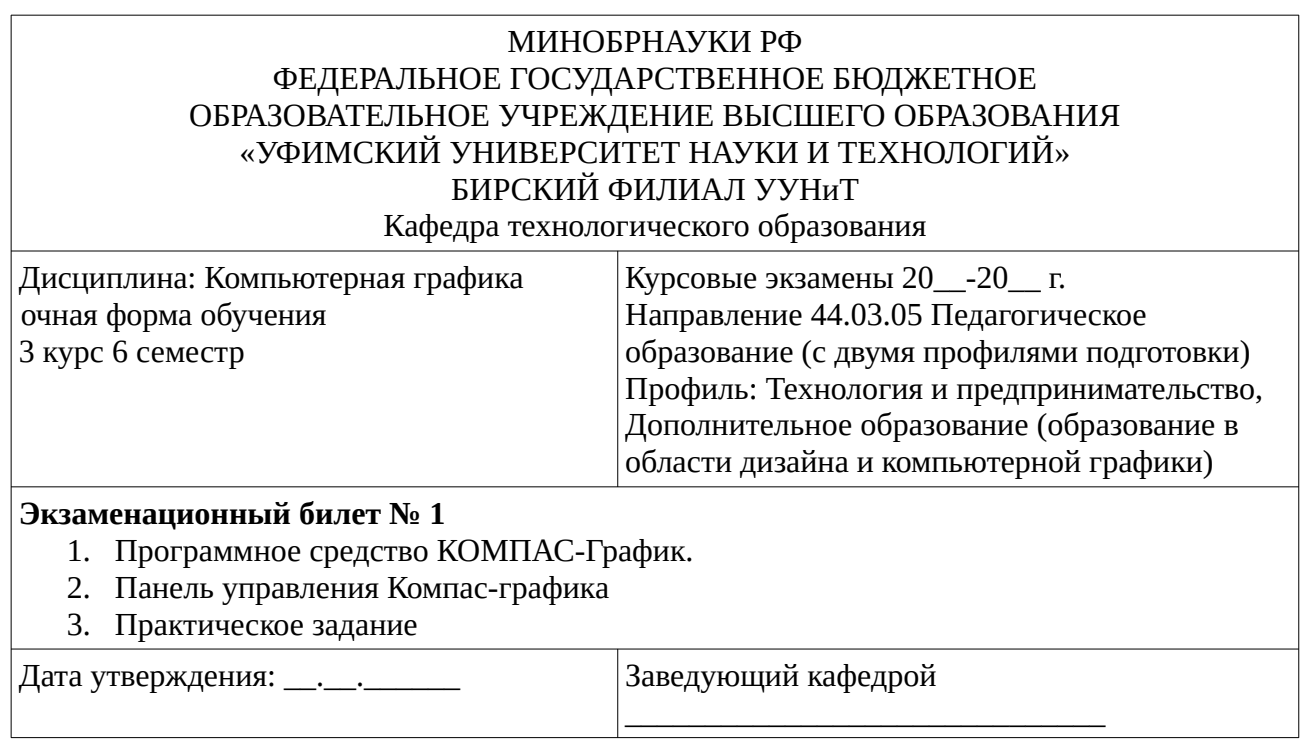

Методические материалы, определяющие процедуру оценивания ответа на экзамене

Критериями оценивания являются баллы, которые выставляются за виды деятельности (оценочные средства) по итогам изучения модулей (разделов дисциплины), перечисленных в рейтинг-плане дисциплины: текущий контроль – максимум 40 баллов; рубежный контроль – максимум 30 баллов, поощрительные баллы – максимум 10.

При оценке ответа на экзамене максимальное внимание должно уделяться тому, насколько полно раскрыто содержание материала, четко и правильно даны определения, раскрыто содержание понятий, верно ли использованы научные термины, насколько ответ самостоятельный, использованы ли ранее приобретенные знания, раскрыты ли раскрыты причинно-следственные связи, насколько высокий уровень умения оперирования научными категориями, анализа информации, владения навыками практической деятельности.

# **Критерии оценки (в баллах):**

- **25-30 баллов** выставляется студенту, если студент дал полные, развернутые ответы на все теоретические вопросы билета, продемонстрировал знание функциональных возможностей, терминологии, основных элементов, умение применять теоретические знания при выполнении практических заданий. Студент без затруднений ответил на все дополнительные вопросы. Практическая часть работы выполнена полностью без неточностей и ошибок;

- **17-24 баллов** выставляется студенту, если студент раскрыл в основном теоретические вопросы, однако допущены неточности в определении основных понятий. При ответе на дополнительные вопросы допущены небольшие неточности. При выполнении практической части работы допущены несущественные ошибки;

**- 10-16** баллов выставляется студенту, если при ответе на теоретические вопросы студентом допущено несколько существенных ошибок в толковании основных понятий. Логика и полнота ответа страдают заметными изъянами. Заметны пробелы в знании основных методов. Теоретические вопросы в целом изложены достаточно, но с пропусками материала. Имеются принципиальные ошибки в логике построения ответа на вопрос. Студент не решил задачу или при решении допущены грубые ошибки;

**- 1-10 баллов** выставляется студенту, если ответ на теоретические вопросы свидетельствует о непонимании и крайне неполном знании основных понятий и методов. Обнаруживается отсутствие навыков применения теоретических знаний при выполнении практических заданий. Студент не смог ответить ни на один дополнительный вопрос.

Перевод оценки из 100-балльной в четырехбалльную производится следующим образом:

- отлично – от 80 до 110 баллов (включая 10 поощрительных баллов);

- хорошо – от 60 до 79 баллов;

- удовлетворительно – от 45 до 59 баллов;

- неудовлетворительно – менее 45 баллов.

# <span id="page-20-2"></span>**1.3. Рейтинг-план дисциплины**

Таблица перевода баллов текущего контроля в баллы рейтинга

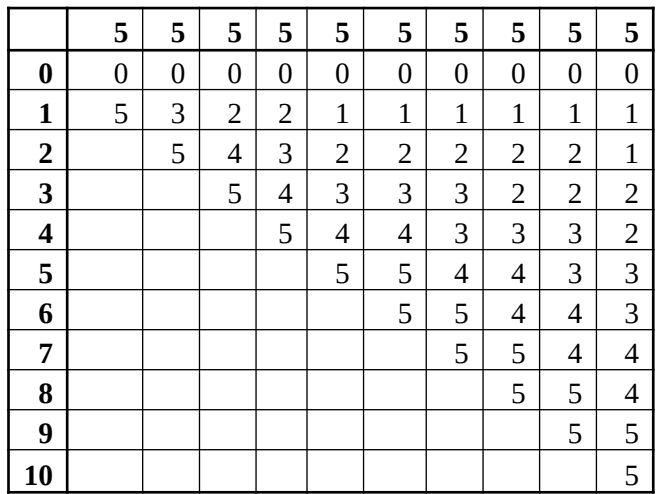

Рейтинг-план дисциплины представлен в Приложении 1.

### **2. Учебно-методическое и информационное обеспечение дисциплины 5.1. Перечень основной и дополнительной учебной литературы, необходимой для освоения дисциплины**

<span id="page-20-1"></span><span id="page-20-0"></span>**Основная литература**

- 1. Григорьева, И.В. Компьютерная графика : учебное пособие / И.В. Григорьева. Москва : Прометей, 2012. - 298 с. [Электронный ресурс]. - URL: http://biblioclub.ru/index.php? page=book&id=211721
- 2. Компьютерная графика : учебное пособие / сост. И.П. Хвостова, О.Л. Серветник, О.В. Вельц ; Министерство образования и науки Российской Федерации и др. - Ставрополь : СКФУ, 2014. - 200 с. - URL: http://biblioclub.ru/index.php?page=book&id=457391

# <span id="page-21-1"></span>**Дополнительная литература**

- 1. Перемитина, Т.О. Компьютерная графика : учеб. пособие / Т.О. Перемитина .— Томск : Эль Контент, 2012 .— 144 с. http://biblioclub.ru/
- 2. Макарова, Т.В. Компьютерные технологии в сфере визуальных коммуникаций: работа с растровой графикой в Adobe Photoshop : учебное пособие / Т.В. Макарова . - Омск : Издательство ОмГТУ, 2015. - 240 с. : ил. - Библиогр.: с. 231 - ISBN 978-5-8149-2115-4 ; То же [Электронный ресурс]. - URL: http://biblioclub.ru/index.php?page=book&id=443143

## **5.2. Перечень ресурсов информационно-телекоммуникационной сети «Интернет» и программного обеспечения, необходимых для освоения дисциплины**

- 1. Научная электронная библиотека eLIBRARY.RU [Электронный ресурс]. Режим доступа: <https://elibrary.ru/>.
- 2. Электронная библиотечная система «Лань» [Электронный ресурс]. Режим доступа: [https://](https://e.lanbook.com/) [e.lanbook.com/.](https://e.lanbook.com/)
- 3. Университетская библиотека онлайн biblioclub.ru [Электронный ресурс]. Режим доступа: <http://biblioclub.ru/>.
- 4. Электронная библиотека УУНиТ [Электронный ресурс]. Режим доступа: [https://elib.bashedu.ru/.](https://elib.bashedu.ru/)
- 5. Российская государственная библиотека [Электронный ресурс]. Режим доступа: [https://www.rsl.ru/.](https://www.rsl.ru/)
- 6. Национальная электронная библиотека [Электронный ресурс]. Режим доступа: [https://xn--](https://xn--90ax2c.xn--p1ai/viewers/) [90ax2c.xn--p1ai/viewers/](https://xn--90ax2c.xn--p1ai/viewers/).
- 7. Национальная платформа открытого образования npoed.ru [Электронный ресурс]. Режим доступа: <http://npoed.ru/>.
- 8. Электронное образование Республики Башкортостан [Электронный ресурс]. Режим доступа: <https://edu.bashkortostan.ru/>.
- 9. Информационно-правовой портал Гарант.ру [Электронный ресурс]. Режим доступа: [http://](http://www.garant.ru/) [www.garant.ru/](http://www.garant.ru/).

# **Программное обеспечение**

- 1. Браузер Google Chrome Бесплатная лицензия https://www.google.com/intl/ru\_ALL/chrome/privacy/eula\_text.html
- 2. Office Professional Plus Договор №0301100003620000022 от 29.06.2020, Договор № 2159- ПО/2021 от 15.06.2021, Договор №32110448500 от 30.07.2021
- 3. Windows Договор №0301100003620000022 от 29.06.2020, Договор № 2159- ПО/2021 от 15.06.2021, Договор №32110448500 от 30.07.2021
- 4. Компас 3D, проектирование и конструирование в машиностроении Договор №209 от 28.02.2019
- <span id="page-21-0"></span>5. CorelDraw Graphics Suite. Графический редактор - Договор №209 от 28.02.2019

## **6. Материально-техническая база, необходимая для осуществления образовательного процесса по дисциплине**

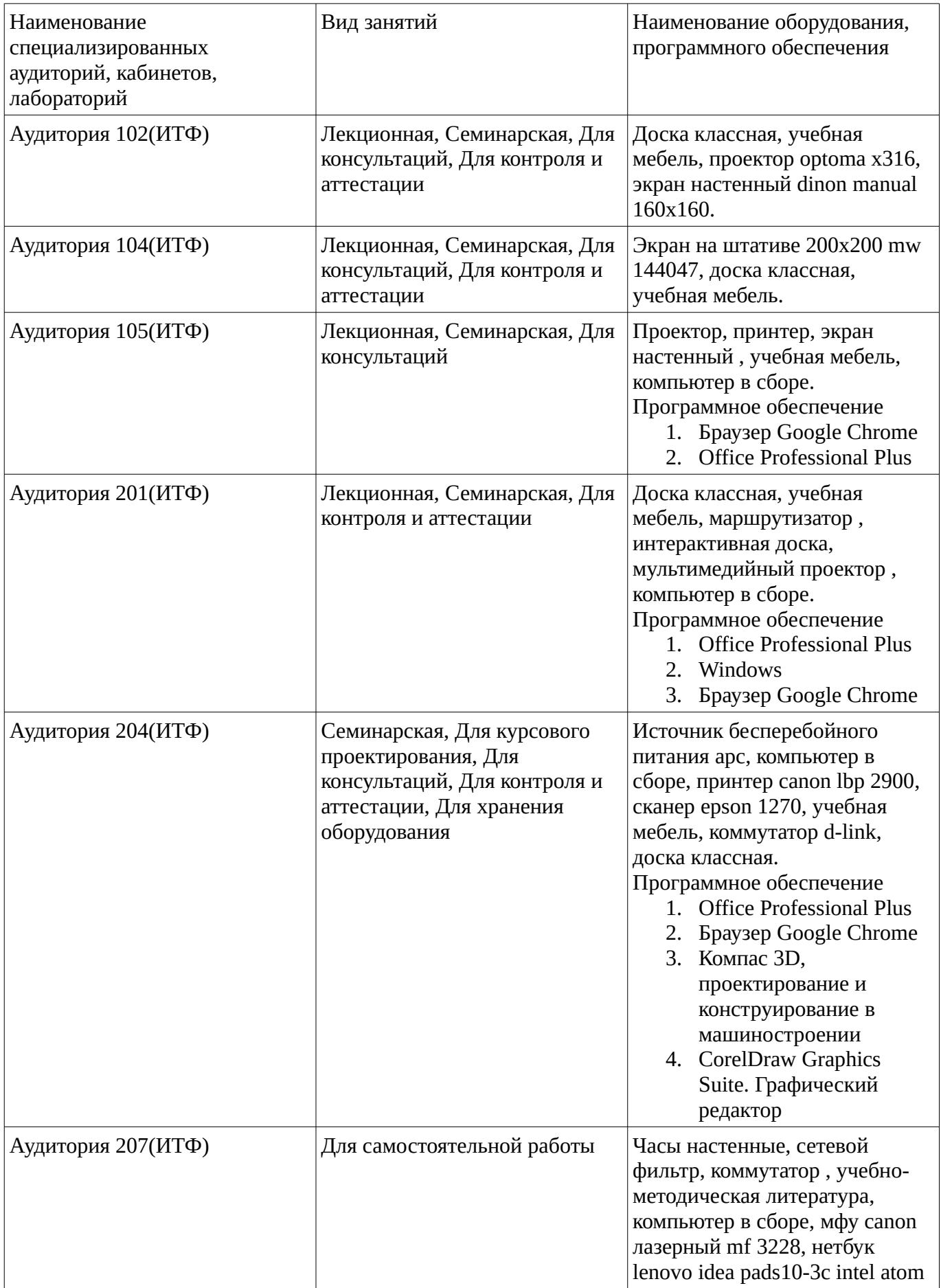

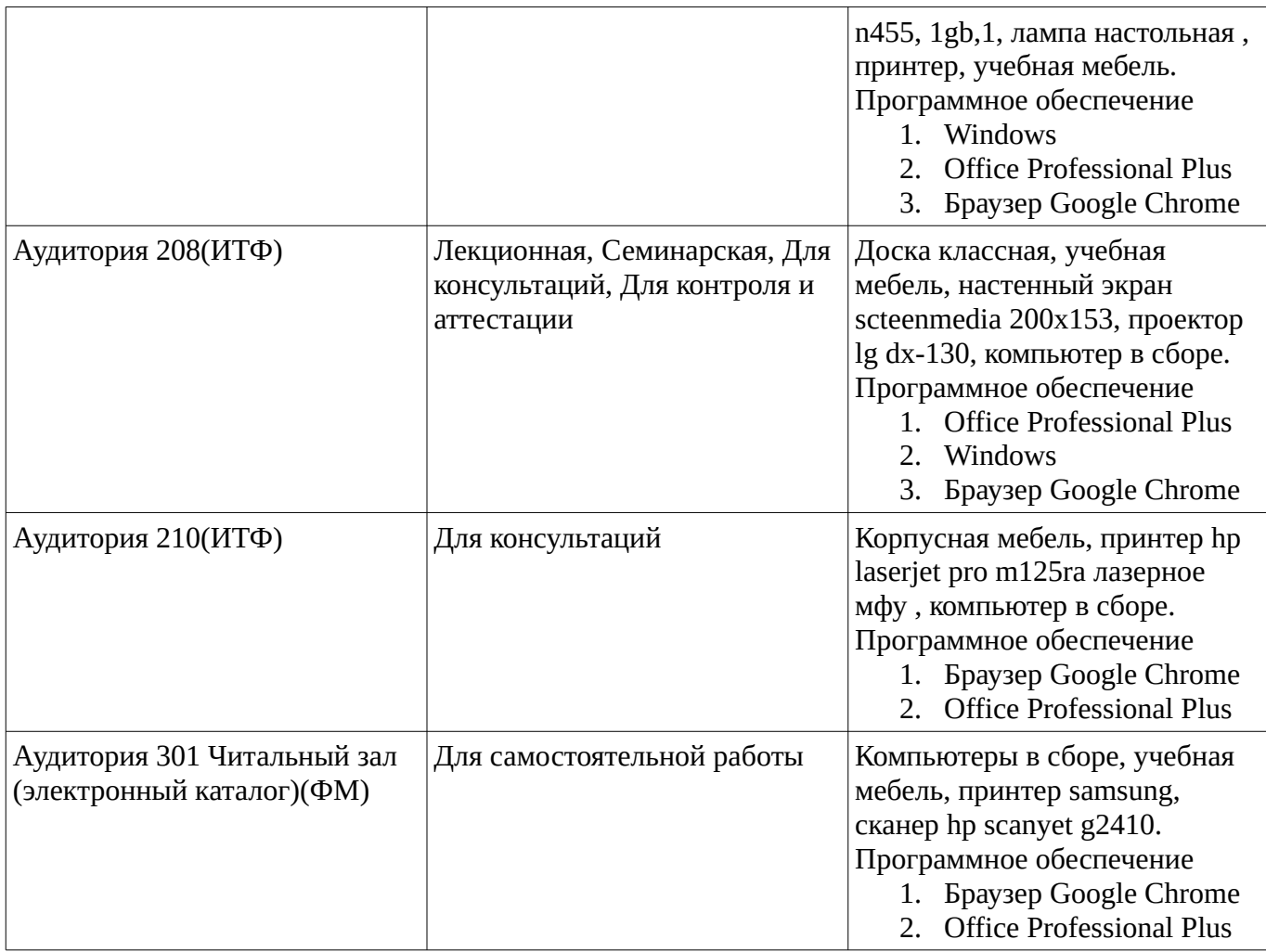